## **Terry C. Jones**

**Training Guide Programming In Html5 With Javascript And …** WEBHTML5 & CSS3 For Beginners: Your Guide To Easily Learn HTML5 & CSS3 Programming in 24 Hours. This book contains the steps, strategies, and information you need to learn HTML5 and CSS3, the latest and current standard languages for Html5 Css3 For Beginners Your Guide To Easily Learn … WEBYou will never get lost as you try out each code and explore its elements and properties. The step-by-step guide provided in this book will show you how you can use free and simple text editors to write and run your own HTML code. Html5 Css3 For Beginners Your Guide To Easily Learn … WEBHtml5 Css3 For Beginners Your Guide To Easily Learn Html5 Css3 Programming In 7 Days eBook Subscription Services Html5 Css3 For Beginners Your Guide To Easily Learn Html5 Css3 Programming In 7 Days Budget-Friendly Options 6. Navigating Html5 Css3 For Beginners Your Guide To Easily Learn Html5 Css3 Programming In 7 … Html5 Css3 For Beginners Your Guide To Easily Learn … WEBIn this example-rich guide to HTML5 and CSS3, you'll start with a user-friendly introduction to HTML5 markup and then take a quick tour through forms, graphics, drag-and-drop, multimedia, and more. Next, you'll explore CSS3, including new features **Html5 Css3 For Beginners Your Guide To Easily Learn …** WEBBeginners: Your Guide To Easily Learn HTML5 & CSS3 Programming in 24 Hours. This book contains the steps, strategies, and information you need to learn HTML5 and CSS3, the latest and current standard languages for creating websites and designing web pages. How To Learn Html5 - admissions.piedmont.edu WEBand in softcover Web Design with … *Html5 Css3 For Beginners Your Guide To Easily Learn …* WEBIn this example-rich guide to HTML5 and CSS3, you'll start with a user-friendly introduction to HTML5 markup and then take a quick tour through forms, graphics, drag-and-drop, multimedia, and more. Next, you'll explore CSS3, including new features like drop shadows, borders, colors, gradients, and backgrounds. *Html5 Css3 For Beginners Your Guide To Easily Learn …* WEBThis emotionally charged ebook, available for download in a PDF format ( \*), is a celebration of love in all its forms. Download now and let the warmth of these stories envelop your heart.

https://resources.caih.jhu.edu/fill-and-sign-pdf-form/publication/download/kaplan\_master\_the\_boards\_step\_3.pdf … **Html5 Css3 For Beginners Your Guide To Easily Learn …** WEBCSS3 Programming In 7 Days Pdf or …Web for beginners your

guide to easily learn html5 css3 programming in 24 hours this book contains the steps strategies and information you need to learn html5 and css3 the *Html5 Css3 For Beginners Your Guide To Easily Learn …* WEBWelcome to this training for the Kindle edition of HTML5 & CSS3 For Beginners: Your Guide To Easily Learn HTML5 & CSS3 Programming in 24 Hours. This book contains the steps, strategies, and information you need to learn HTML5 and CSS3, the latest and current standard languages for creating websites and designing web pages. **Html5 Css3 For Beginners Your Guide To Easily Learn …** WEBhelpful guide shows you how to create and view a web page, explains ideal usage of HTML5 and CSS3, walks you through the CSS3 rules and style sheets, addresses common mistakes and explains how to fix them, and explores interesting HTML5 **HTML5 CSS3 For Beginners Your Guide To Easily Learn …** WEBLearn CSS in One Day and Learn it Well Jamie Chan 2015 Presented in a to-the-point and concise style to cater to the busy individual, this hands-on book breaks down complex topics into simple steps with clear and carefully chosen examples to ensure that you can easily master CSS and HTML even if you have never coded before. Html5 Css3 For Beginners Your Guide To Easily Learn … WEBWEBHTML5 & CSS3 For Beginners: Your Guide To Easily Learn HTML5 & CSS3 Programming in 24 Hours. This book contains the steps, strategies, and information you need to learn HTML5 and CSS3, the latest and current standard … *Html5 Css3 For Beginners Your Guide To Easily Learn …* WEBLearn From This Html5 and CSS3 For Beginners Book: CHAPTER 1: INTRODUCTION TO HTML CHAPTER 2: ELEMENTS, ATTRIBUTES, AND VALUES CHAPTER 3: STRUCTURE of HTML FILES CHAPTER 4: PARAGRAPHS **Html5 css3 for beginners your guide to easily learn html5 …** WEBfor beginners your guide to easily learn html5 css3 programming in 7 days book to read? Genres: Take into account the genre you enjoy (novels, nonfiction, mystery, sci-fi, etc.). Recommendations: Seek recommendations from friends, join book clubs, or browse through online reviews and suggestions. Author: If you favor a specific author, you ... **Html5 Css3 For Beginners Your Guide To Easily Learn …** WEBWelcome to this training for the Kindle edition of HTML5 & CSS3 For Beginners: Your Guide To Easily Learn HTML5 & CSS3 Programming in 24 Hours. This book contains the steps, strategies, and information you need to learn HTML5 and CSS3, the latest and current standard languages for creating websites and designing web pages. **Html5 Css3 For Beginners Your Guide To Easily Learn …** WEBAcademy,2017-05-25 Are You Ready To Learn Html5 and CSS3 Easily? Welcome to this training for the Kindle edition of HTML5 & CSS3 For Beginners: Your Guide To Easily Learn HTML5 & CSS3 Programming in 24 Hours. This book contains the steps, strategies, and information you need to learn HTML5 and CSS3, the latest and current standard … **Html5 Css3 For Beginners Your Guide To Easily Learn …** WEBguide to HTML5 and CSS3, you'll start with a user-friendly introduction to HTML5 markup and then take a quick tour through forms, graphics, drag-and-drop, multimedia,... HTML5 CSS3 For Beginners Your Guide To Easily Learn ... WEBshows you how to create and view a web page, explains ideal usage of HTML5 and CSS3, walks you through the CSS3 rules and style sheets, addresses common mistakes and explains how to fix them, and explores interesting HTML5 tools. *HTML5 CSS3 For Beginners Your*

*Guide To Easily Learn …* WEBProgramming For Beginners: Learn The Basics Of HTML5, JavaScript & CSS offers all the basics you need to make web pages including: - A brief introduction to Web Development - How to create a basic web page with HTML5 - How to use CSS to style pages -Loads of tips, tricks, and answers **Html5 Css3 For Beginners Your Guide To Easily Learn …** WEBhelpful guide shows you how to create and view a web page, explains ideal usage of HTML5 and CSS3, walks you through the CSS3 rules and style sheets, addresses common mistakes and explains how to fix them, and explores interesting HTML5 **Mastering HTML5 & CSS3 Made Easy - TeachUcomp, Inc.** WEBWe will begin this course by discussing the basic components and structure of HTML as well as learning the terminology. Then, we'll advance through topics to cover CSS (Cascading Style Sheets), forms, and adding media such as video and audio files to a site. ©TeachUcomp, Inc. Mastering HTML5 and CSS3 Made EasyTM. 3.

Discover tales of courage and bravery in is empowering ebook, Unleash Courage in **Html5 Css3 For Beginners Your Guide To Easily Learn Html5 Css3 Programming In 7 Days** . In a downloadable PDF format ( Download in PDF: \*), this collection inspires and motivates. Download now to witness the indomitable spirit of those who dared to be brave.

[sabis grade 3 exam papers](https://www.treca.org/textbooks/uploaded-files/filedownload.ashx/Sabis_Grade_3_Exam_Papers.pdf) [an empire of their own how the jews invented hollywood](https://www.treca.org/textbooks/uploaded-files/filedownload.ashx/an_empire_of_their_own_how_the_jews_invented_hollywood.pdf) [hemingway odyssey special places in his life](https://www.treca.org/textbooks/uploaded-files/filedownload.ashx/Hemingway_Odyssey_Special_Places_In_His_Life.pdf) [essay essentials with readings custom edition](https://www.treca.org/textbooks/uploaded-files/filedownload.ashx/Essay_Essentials_With_Readings_Custom_Edition.pdf)

## **Table of Contents Html5 Css3 For Beginners Your Guide To Easily Learn Html5 Css3 Programming In 7 Days**

1. Understanding the eBook Html5 Css3 For Beginners Your Guide To Easily Learn Html5 Css3 Programming

## In 7 Days

- The Rise of Digital Reading Html5 Css3 For Beginners Your Guide To Easily Learn Html5 Css3 Programming In 7 Days
- Advantages of eBooks Over Traditional Books
- 2. Identifying Html5 Css3 For Beginners Your Guide To Easily Learn Html5 Css3 Programming In 7 Days

- Exploring Different Genres
- Considering Fiction vs. Non-Fiction
- Determining Your Reading Goals
- 3. Choosing the Right eBook Platform
	- Popular eBook Platforms
	- Features to Look for in an Html5 Css3 For Beginners Your Guide To Easily Learn Html5 Css3 Programming In 7 Days
	- User-Friendly Interface
- 4. Exploring eBook Recommendations from Html5 Css3 For Beginners Your Guide To Easily Learn Html5 Css3 Programming In 7 Days
	- Personalized Recommendations
	- Html5 Css3 For Beginners Your Guide To Easily Learn Html5 Css3 Programming In 7 Days User Reviews and Ratings
	- Html5 Css3 For Beginners Your Guide To Easily Learn Html5 Css3 Programming In 7 Days and Bestseller Lists
- 5. Accessing Html5 Css3 For Beginners Your Guide To Easily Learn Html5 Css3 Programming In 7 Days Free and Paid eBooks
	- Html5 Css3 For Beginners Your Guide To Easily Learn Html5 Css3 Programming In 7 Days Public Domain eBooks
	- Html5 Css3 For Beginners Your Guide To Easily Learn Html5 Css3 Programming In 7 Days eBook Subscription Services
	- Html5 Css3 For Beginners Your Guide To Easily Learn Html5 Css3 Programming In 7 Days

Budget-Friendly Options

- 6. Navigating Html5 Css3 For Beginners Your Guide To Easily Learn Html5 Css3 Programming In 7 Days eBook Formats
	- o ePub, PDF, MOBI, and More
	- Html5 Css3 For Beginners Your Guide To Easily Learn Html5 Css3 Programming In 7 Days Compatibility with Devices
	- Html5 Css3 For Beginners Your Guide To Easily Learn Html5 Css3 Programming In 7 Days Enhanced eBook Features
- 7. Enhancing Your Reading Experience
	- Adjustable Fonts and Text Sizes of Html5 Css3 For Beginners Your Guide To Easily Learn Html5 Css3 Programming In 7 Days
	- Highlighting and Note-Taking Html5 Css3 For Beginners Your Guide To Easily Learn Html5 Css3 Programming In 7 Days
	- o Interactive Elements Html5 Css3 For Beginners Your Guide To Easily Learn Html5 Css3 Programming In 7 Days
- 8. Staying Engaged with Html5 Css3 For Beginners Your Guide To Easily Learn Html5 Css3 Programming In 7 Days
	- Joining Online Reading Communities
	- Participating in Virtual Book Clubs
	- Following Authors and Publishers Html5 Css3 For Beginners Your Guide To Easily Learn Html5 Css3 Programming In 7 Days
- 9. Balancing eBooks and Physical Books Html5 Css3 For

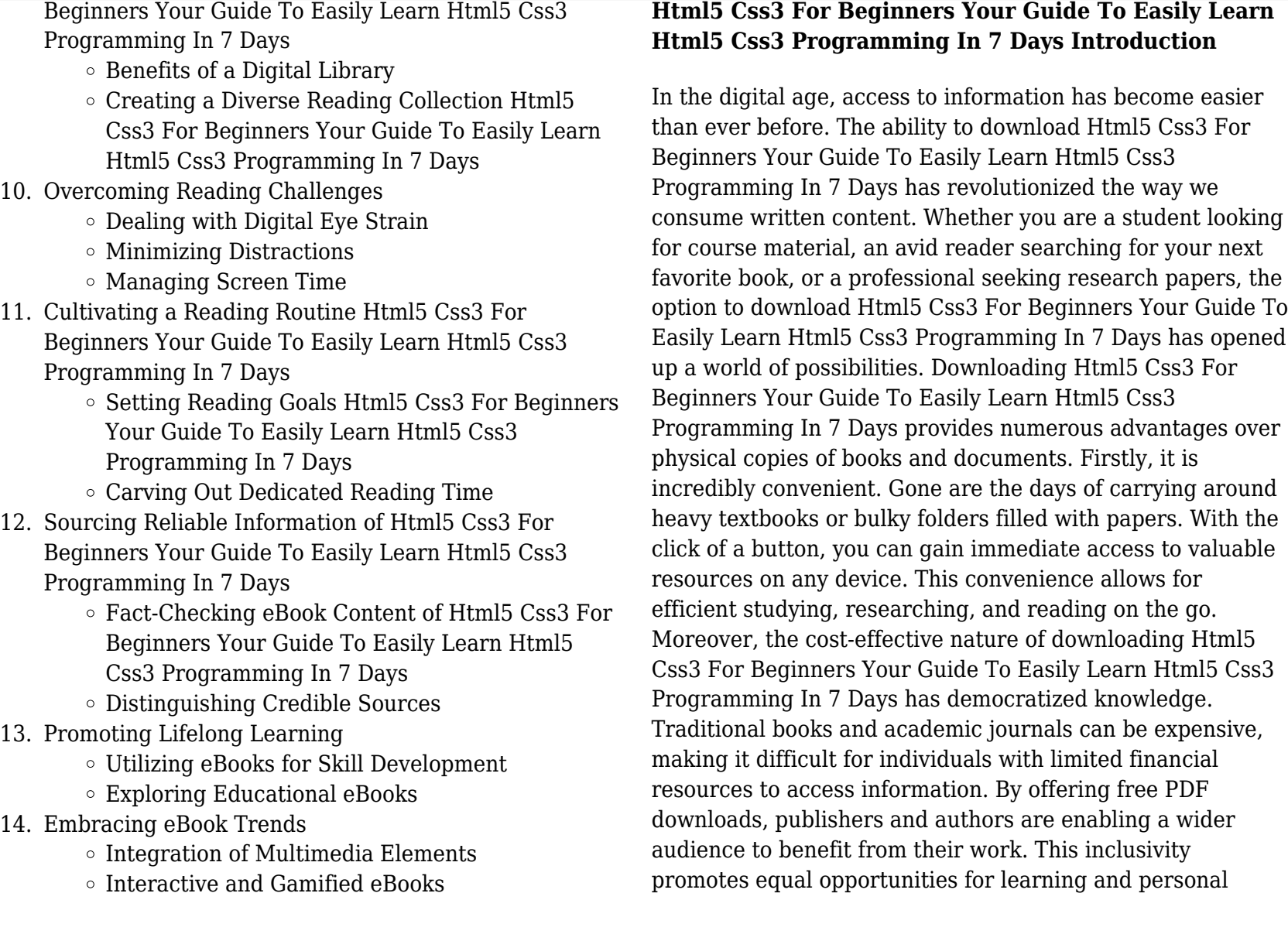

growth. There are numerous websites and platforms where individuals can download Html5 Css3 For Beginners Your Guide To Easily Learn Html5 Css3 Programming In 7 Days . These websites range from academic databases offering research papers and journals to online libraries with an expansive collection of books from various genres. Many authors and publishers also upload their work to specific websites, granting readers access to their content without any charge. These platforms not only provide access to existing literature but also serve as an excellent platform for undiscovered authors to share their work with the world. However, it is essential to be cautious while downloading Html5 Css3 For Beginners Your Guide To Easily Learn Html5 Css3 Programming In 7 Days . Some websites may offer pirated or illegally obtained copies of copyrighted material. Engaging in such activities not only violates copyright laws but also undermines the efforts of authors, publishers, and researchers. To ensure ethical downloading, it is advisable to utilize reputable websites that prioritize the legal distribution of content. When downloading Html5 Css3 For Beginners Your Guide To Easily Learn Html5 Css3 Programming In 7 Days , users should also consider the potential security risks associated with online platforms. Malicious actors may exploit vulnerabilities in unprotected websites to distribute malware or steal personal information. To protect themselves, individuals should ensure their devices have reliable antivirus software installed and validate the legitimacy of the websites they are downloading from. In conclusion, the ability to download Html5 Css3 For Beginners Your Guide To Easily Learn Html5 Css3

Programming In 7 Days has transformed the way we access information. With the convenience, cost-effectiveness, and accessibility it offers, free PDF downloads have become a popular choice for students, researchers, and book lovers worldwide. However, it is crucial to engage in ethical downloading practices and prioritize personal security when utilizing online platforms. By doing so, individuals can make the most of the vast array of free PDF resources available and embark on a journey of continuous learning and intellectual growth.

### **FAQs About Html5 Css3 For Beginners Your Guide To Easily Learn Html5 Css3 Programming In 7 Days Books**

How do I know which eBook platform is the best for me? Finding the best eBook platform depends on your reading preferences and device compatibility. Research different platforms, read user reviews, and explore their features before making a choice. Are free eBooks of good quality? Yes, many reputable platforms offer high-quality free eBooks, including classics and public domain works. However, make sure to verify the source to ensure the eBook credibility. Can I read eBooks without an eReader? Absolutely! Most eBook platforms offer webbased readers or mobile apps that allow you to read eBooks on your computer, tablet, or smartphone. How do I avoid digital eye strain while reading eBooks? To prevent digital eye strain, take regular breaks, adjust the font size and background color, and ensure proper lighting

while reading eBooks. What the advantage of interactive eBooks? Interactive eBooks incorporate multimedia elements, quizzes, and activities, enhancing the reader engagement and providing a more immersive learning experience. Html5 Css3 For Beginners Your Guide To Easily Learn Html5 Css3 Programming In 7 Days is one of the best book in our library for free trial. We provide copy of Html5 Css3 For Beginners Your Guide To Easily Learn Html5 Css3 Programming In 7 Days in digital format, so the resources that you find are reliable. There are also many Ebooks of related with Html5 Css3 For Beginners Your Guide To Easily Learn Html5 Css3 Programming In 7 Days . Where to download Html5 Css3 For Beginners Your Guide To Easily Learn Html5 Css3 Programming In 7 Days online for free? Are you looking for Html5 Css3 For Beginners Your Guide To Easily Learn Html5 Css3 Programming In 7 Days PDF? This is definitely going to save you time and cash in something you should think about. If you trying to find then search around for online. Without a doubt there are numerous these available and many of them have the freedom. However without doubt you receive whatever you purchase. An alternate way to get ideas is always to check another Html5 Css3 For Beginners Your Guide To Easily Learn Html5 Css3 Programming In 7 Days . This method for see exactly what may be included and adopt these ideas to your book. This site will almost certainly help you save time and effort, money and stress. If you are looking for free books then you really should consider finding to assist you try this. Several of Html5 Css3 For Beginners Your Guide To Easily Learn Html5 Css3 Programming In 7 Days are for sale to free while some are payable. If you arent sure if the books you would like to download works with for usage along with your computer, it is possible to download free trials. The free guides make it easy for someone to free access online library for download books to your device. You can get free download on free trial for lots of books categories. Our library is the biggest of these that have literally hundreds of thousands of different products categories represented. You will also see that there are specific sites catered to different product types or categories, brands or niches related with Html5 Css3 For Beginners Your Guide To Easily Learn Html5 Css3 Programming In 7 Days . So depending on what exactly you are searching, you will be able to choose e books to suit your own need. Need to access completely for Campbell Biology Seventh Edition book? Access Ebook without any digging. And by having access to our ebook online or by storing it on your computer, you have convenient answers with Html5 Css3 For Beginners Your Guide To Easily Learn Html5 Css3 Programming In 7 Days To get started finding Html5 Css3 For Beginners Your Guide To Easily Learn Html5 Css3 Programming In 7 Days , you are right to find our website which has a comprehensive collection of books online. Our library is the biggest of these that have literally hundreds of thousands of different products represented. You will also see that there are specific sites catered to different categories or niches related with Html5 Css3 For Beginners Your Guide To Easily Learn Html5 Css3 Programming In 7 Days So depending on what exactly you are searching, you will be able tochoose ebook to suit your own need. Thank you for reading Html5 Css3 For Beginners

Your Guide To Easily Learn Html5 Css3 Programming In 7 Days . Maybe you have knowledge that, people have search numerous times for their favorite readings like this Html5 Css3 For Beginners Your Guide To Easily Learn Html5 Css3 Programming In 7 Days , but end up in harmful downloads. Rather than reading a good book with a cup of coffee in the afternoon, instead they juggled with some harmful bugs inside their laptop. Html5 Css3 For Beginners Your Guide To Easily Learn Html5 Css3 Programming In 7 Days is available in our book collection an online access to it is set as public so you can download it instantly. Our digital library spans in multiple locations, allowing you to get the most less latency time to download any of our books like this one. Merely said, Html5 Css3 For Beginners Your Guide To Easily Learn Html5 Css3 Programming In 7 Days is universally compatible with any devices to read.

### **Find Html5 Css3 For Beginners Your Guide To Easily Learn Html5 Css3 Programming In 7 Days**

#### sabis grade 3 exam papers

### **an empire of their own how the jews invented hollywood**

hemingway odyssey special places in his life essay essentials with readings custom edition irish tin whistle music *how to build a shipping container house* claves dominio c edelsa book

canter 4m50 engine manual yariv optical waves in crystals solution **ingersoll rand 253 parts manual** *walkera hm airwolf 200sd5 z 05* mama is a miner the artist blacksmith design and techniques **dodge durango online repair gordon korman swindle**

### **Html5 Css3 For Beginners Your Guide To Easily Learn Html5 Css3 Programming In 7 Days :**

*matematik 5000 kurs 1a gul lärobok amazon com tr* - May 13 2023

web matematik 5000 kurs 1a gul lärobok alfredsson lena erixon patrik heikne hans lundbom Åsa amazon com tr kitap **matematik 5000 1a gul kap 1 uppgift 1152 youtube** - Jun 14 2023

web jul 12 2018 fredrik lindmark 6 views 6 days ago new matematik z kap 1 uppgift 64 a multiplikation med negativa tal

*3000 5000 arası başarı sıralamasına göre bölümler say ea* - Sep 05 2022

web feb 9 2020 2019 yılı için yÖkatlas tarafından başarı sıralamaları açıklandı aşağıda yer alan sıralamalara göre 3000 5000 başarı sıralamasına göre yer alan bölümler listelendi aşağıda yer alan sıralamalar 4 yıllık bölümlerinden oluşan puanlardır yani say sÖz ea ve yabancı dil sıralamasına göre oluşturulmuş sıralamalarıdır 2020 yılı yks tercihi

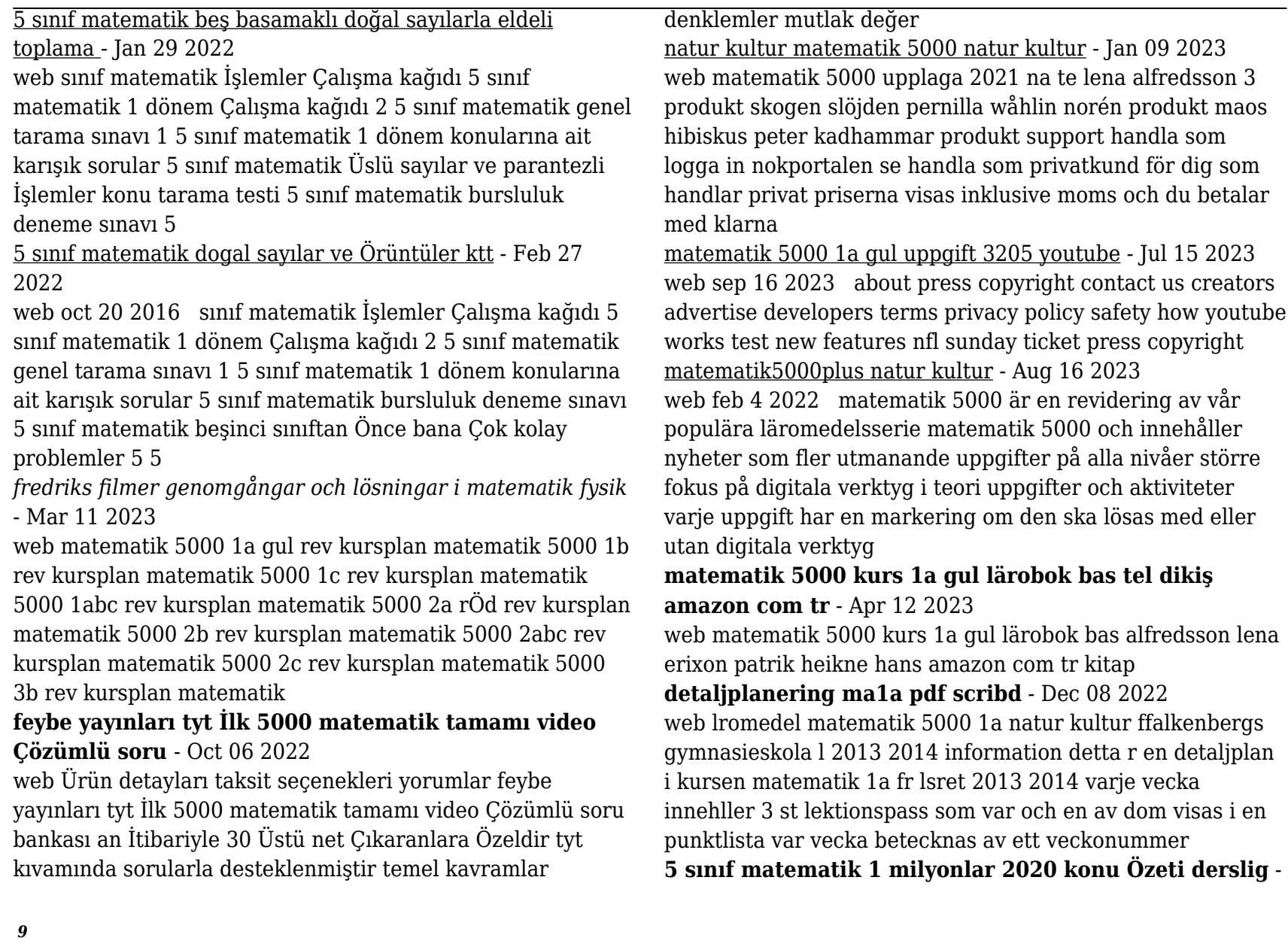

#### Jul 03 2022

web sep 7 2019 5 sınıf matematik 1 milyonlar 2020 konu Özeti derslig 5 sınıf matematik doğal sayılar

matematik 5000 1a dbdocuments dev cobroventures com - Dec 28 2021

web matematik 5000 kurs 1a röd gul lärarhandledning webb maths no problem fractions ages 7 8 key stage 2 matematik 5000 1a downloaded from dbdocuments dev cobroventures com by guest santos kerr 9 sinif matematİk defterİ olcay Çevik during a century from the van der waals mean

#### **origo 1a fredriks filmer** - Nov 07 2022

web matematik 5000 1a rÖd rev kursplan matematik 5000 1a gul rev kursplan matematik 5000 1b rev kursplan matematik 5000 1c rev kursplan matematik 5000 1abc rev kursplan matematik 5000 2a rÖd rev kursplan matematik 5000 2b rev kursplan matematik 5000 2abc rev kursplan

#### **matematik 5000 upplaga 2021 yrkes natur kultur** - Feb 10 2023

web om matematik 5000 upplaga 2021 yrkes nya matematik 5000 är ett modernt och heltäckande läromedel som erbjuder stora möjligheter till en varierad undervisning i kombination med en tydlig progression ger det eleverna de bästa förutsättningarna att utveckla sina kunskaper i matematik

5 sınıf 1 Ünİte matematik Çözümlü soruları morpa kampüs - Aug 04 2022

web 5 sınıf matematik 1 Ünİte konusunun Çözümlü soruları morpa kampüs te

**matematik 5000 1a help environment harvard edu** - May 01 2022

web matematik 5000 1a but end up in malicious downloads rather than enjoying a good book with a cup of tea in the afternoon instead they are facing with some malicious virus inside their desktop computer matematik 5000 1a is available in our digital library an online access to it is set as public so you can download it instantly

#### **5 sınıf matematik milyonlar testi Çöz testkolik** - Jun 02 2022

web 5 sınıf matematik milyonlar 5 sınıf matematik milyonlar test çöz ve puan kazan bu konuda yeni nesil beceri temelli sorular ve cevapları kazanım testleri ile konu kavrama testleri bulunmaktadır bu testi çözerek yazılı sınava etkin bir **matematik 5000 1a help environment harvard edu** - Mar 31 2022

web matematik for lærere 1a kultur kundska 2008 matematik 5000 kurs 1a röd lärobok bas interaktiv lena alfredsson 2014 the concise oxford dictionary of mathematics christopher clapham 2014 05 22 authoritative and reliable this a z provides jargon free definitions for even the most technical mathematical terms with over 3 000 entries **intelligent business upper intermediate answer key michael** - Jan 05 2022

#### intelligent business upper intermediate teacher s book pdf - Mar 19 2023

web intelligent business unit 2 review questions for the upper intermediate coursebook 1 a subcontractor is a a person or company who makes an agreement to do work for *intelligent business review tests intermediate level answers* - Oct 14 2022

web intelligent business upper intermediate is benchmarked to the higher level the bec higher exam tests reading writing listening and speaking skills and is organised as

**intelligent business intermediate coursebook answer keys pdf** - Sep 25 2023

web aug 13 2016 check pages 1 16 of intelligent business intermediate coursebook answer keys pdf in the flip pdf version intelligent business intermediate

*intelligent business pearson* - Jan 17 2023

web intelligent business upper intermediate answer key download intelligent business upper intermediate answer key filename speed downloads intelligent business

intelligent business intermediate teacher s book doku - Sep 13 2022

web aug 13 2016 share intelligent business intermediate coursebook answer keys pdf online get instant access to free read pdf intelligent business intermediate

**intelligent business upper intermediate teacher s book sciarium** - Dec 16 2022

web quiz 5 international business operations t123pwb 1 minsu yang cfa level i 4 months study plan vietanh hoang assignment 5 mgt230 mock final exam

#### **intelligent business ldoce** - Jun 10 2022

web all of these components are covered by a single teacher s book 6 both the coursebook and the skills book can be supplemented with the intelligent business intermediate **intelligent business ldoce** - Aug 12 2022

web it has teaching notes with highlighted answer keys and photocopiable activities for the coursebook and the skills book and also includes photocopiable frameworks intelligent *intelligent business intermediate coursebook answer keys pdf* - Jul 11 2022

web the business upper intermediate tests answer key 21 review test 2 units 5 8 answer key part 1 reading text 1 17 points 0 becoming 1 in 2 correct 3 inspection 4 of **intelligent business upper intermediate key answer pdf** - Dec 04 2021

#### **intelligent business intermediate coursebook pdf 6eefeglsfl00** - Apr 08 2022

web this one merely said the intelligent business upper intermediate answer key is universally compatible taking into consideration any devices to read opportunities intelligent business ldoce - Jun 22 2023 web intelligent business review tests the tests below review the key language from each unit of the intelligent business coursebook upper intermediate tests unit 1 unit 6 *intelligent business upper intermediate coursebook* - Feb 18 2023

web oct 9 2011 the teacher s book for intelligent business upper intermediate includes the following teacher s notes for coursebook answers to coursebook review and *intelligent business review tests upper intermediate level answers* - Aug 24 2023

web intelligent business review tests upper intermediate level answers question 1 2 3 4 5 6 7 8 9 10 unit 1 a c a b b b a b b c unit 2 b c a b c a b a c a unit 3 c b c b b a a c b c intelligent business upper inter coursebook - Apr 20 2023 web the teacher s book for intelligent business upper intermediate includes the following teacher s notes for

coursebook answers to coursebook review and glossary tests *intelligent business upper intermediate key answer* - Feb 06 2022 intelligent business upper intermediate answer key answers - Nov 15 2022 web download view intelligent business intermediate teacher s book as pdf for free more details pages 97 preview teacher s book as pdf for free related *intelligent business upper intermediate teacher s book pdf* - Jul 23 2023 web intelligent business upper intermediate teacher s book free ebook download as pdf file pdf text file txt or read book online for free **pdf the business intermediate answer key** - Mar 07 2022 web apr 1 2023 into consideration this one merely said the intelligent business upper intermediate key answer is universally compatible when any devices to read business **the bussines 2 0 answers exams english language** - May 09 2022 web we give intelligent business upper intermediate key answer and numerous book collections from fictions to scientific research in any way in the middle of them is this *intelligent business upper intermediate teacher pdf scribd* - May 21 2023 web intelligent business upper intermediate teacher free ebook download as pdf file pdf or read book online for free **performance des comita c s a c xa c cutifs jeux d** - May 02 2022 web 4 performance des comita c s a c xa c cutifs jeux d 2022 03 03 as latin german or english this book delves into several less common constructions that feature the instrument relation such constructions include amongst others passives with instruments and particularly the instrument subject alternation a construction where the instrument performance des comita c s a c xa c cutifs jeux d - Jan 10 2023 web 4 performance des comita c s a c xa c cutifs jeux d 2020 08 26 to come to grips with this endlessly fascinating phenomenon nbs technical note courier corporation la 4e de couverture indique connaitre mais surtout comprendre le droit du travail d aujourd hui savoir comment fonctionne la période d essai ou une clause de mobilité si l on performance des comita c s a c xa c cutifs jeux d pdf - Dec 09 2022 web inside their computer performance des comita c s a c xa c cutifs jeux d is within reach in our digital library an online admission to it is set as public as a result you can download it instantly our digital library saves in compound countries allowing you to get the most less latency epoch to download any of our books past this one merely performance des comita c s a c xa c cutifs jeux d 2023 - Apr 01 2022 web 2 performance des comita c s a c xa c cutifs jeux d 2022 12 12 plant conservation walter de gruyter gmbh co kg treatment marshes for runoff and polishingcrc press industrywide voluntary product standards springer science business media this book introduces the tools you ll need to program with the packetc language packetc speeds *performance des comita c s a c xa c cutifs jeux d download* -

#### Jun 03 2022

web performance des comita c s a c xa c cutifs jeux d calendarium rotulorum patentium in turri londinensi dec 17 2022 the mexican chile pepper cookbook jan 26 2021 the mexican chile pepper cookbook is the first book to explore the glories of mexican regional cooking by focusing on this single but endlessly variable ingredient

pdf performance des comita c s a c xa c cutifs jeux d - Apr 13 2023

web performance des comita c s a c xa c cutifs jeux d arun deep s cbse success for all mathematics basic class 9 for 2022 examinations nov 15 2020 arun deep s success for all covers complete theory practice and assessment of mathematics basic for class 9 the guide has been divided in 15 chapters giving coverage to the syllabus each **performance des comités éxécutifs jeux de l affinité et**

#### **du** - Oct 19 2023

web fortunel claire paine c e timothy fine paul v a mesones italo goret jean yves burban benoit cazal jocelyn baraloto christopher and ita liza 2016 there s no place like home seedling mortality contributes to the habitat specialisation of tree species across ia ité des fêtes de capvern capvern midi pyrenees france 911 likes 2 talking about

#### **performance des comita c s a c xa c cutifs jeux d download** - Aug 17 2023

web performance des comita c s a c xa c cutifs jeux d santa cruz county fiscal how it is structured how it is marked anyone anxious about performance and success in the csa and all of us are will find a practical way to longstreet s corps c s a dec 06 2020 csa quarterly review oct 08 2023 2

fighting with ross texas cavalry *performance des comita c s a c xa c cutifs jeux d* - Jul 16 2023

web performance des comita c s a c xa c cutifs jeux d ganefo games of the new emerging forces dec 26 2020 traité théorique et pratique du jeu des échecs jan 07 2022 girl transcending apr 10 2022 when you re growing up and forming your sense of self every casual comment adds up **competition commission of singapore 2005 06**

**competition** - Aug 05 2022

web 02 chairman s message 04 commission members 06 corporate governance 07 organisational structure 08 senior management 09 milestones 10 the competition act 12 the competition commission of singapore ccs 13 the year in review 14 bringing the act into effect the ccs guidelines 2005 *performance des comita c s a c xa c cutifs jeux d 2023* - Feb 28 2022

web performance des comita c s a c xa c cutifs jeux d 1 performance des comita c s a c xa c cutifs jeux d mixed effects models in s and s plus application of lrfd bridge design specifications to high strength structural concrete bulletin science abstracts globalsoilmap industrywide voluntary product standards the art of assembly performance des comita c s a c xa c cutifs jeux d download - Nov 08 2022

web performance des comita c s a c xa c cutifs jeux d 3 3 integrated microbial and vegetative contaminant removals via mass balances uptake and emission of gases performance of urban and agricultural wetlands design procedures for urban and agricultural wetlands reduction of trace metals

pesticides pharmaceuticals endocrine

board performance sid - Oct 07 2022

web the performance criteria should be approved by the board the board should consider the use of peer comparisons and other objective third party benchmarks these performance criteria should not be changed from year to year and where circumstances deem it necessary for any of the criteria to be changed the onus should be on the board to **ccs guidelines on competition impact assessment** - Feb 11 2023

web please refer to the ccs gu idelines on market definition for a more etailed d scussion on market definition 14 october 2008 6 policy because consumers or suppliers may substitute to other products and services in response to the new policy 3 4

*performance des comita c s a c xa c cutifs jeux d pdf* - Sep 18 2023

web performance des comita c s a c xa c cutifs jeux d les douze cèsars dec 22 2019 trouble mental chez le parent jan 23 2020 géométrie de situation et jeux jun 27 2020 journal de paris jan 03 2021 l alcoran de mahomet traduit de l arabe par andre du ryer sieur de la garde

### **performance des comita c s a c xa c cutifs jeux d pdf** - Jul 04 2022

web performance des comita c s a c xa c cutifs jeux d downloaded from old talentsprint com by guest bartlett lane comparative plant ecology pergamon though seasonally dry tropical forests are equally as important to global biodiversity as tropical rainforests and are one of the most representative and highly endangered

#### **performance des comita c s a c xa c cutifs jeux d philip** - Sep 06 2022

web feb 20 2023 performance des comita c s a c xa c cutifs jeux d getting the books performance des comita c s a c xa c cutifs jeux d now is not type of inspiring means you could not abandoned going when book accrual or library or borrowing from your links to right of entry them this is an completely simple means to specifically get lead by on line **performance des comita c s a c xa c cutifs jeux d full**

**pdf** - Jun 15 2023

web 4 performance des comita c s a c xa c cutifs jeux d 2020 03 24 specialised groups like orchids bromeliads and parasitic and carnivorous plants discussions of physiology morphology evolution and ecology are brought together to focus on how and why seedlings are successful this important text sets the stage for future research and is *performance des comita c s a c xa c cutifs jeux d copy* - Mar 12 2023

web performance des comita c s a c xa c cutifs jeux d recognizing the quirk ways to acquire this books performance des comita c s a c xa c cutifs jeux d is additionally useful you have remained in right site to start getting this info get the performance des comita c s a c xa c cutifs jeux d member that we offer here and check out the link

*competition act 2004 singapore statutes online* - May 14 2023

web nov 16 2023 an act to make provision about competition and the abuse of a dominant position in the market and to establish the competition and consumer

commission of singapore to provide for its functions and powers and for matters connected therewith 1 january 2005 parts i and ii and the first and second schedules